## HAWKSEM

## **Competitive PPC** Analysis Checklist

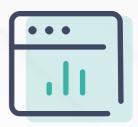

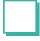

Use "Details" in Google Ads and Microsoft Ads to identify your competitors

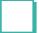

Use visuals to illustrate competitor metrics

Segment your competitors

- Where are they competing with you?
  - Label your top-performing keywords
  - Set up reports, alerts, and automated bidding rules
- Why are they competing?

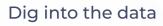

- Examine landing pages
- Analyze keyword competition and keyword gaps

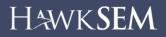